# Команды языка Паскаль

**Учитель информатики МБОУ СОШ 39 города Рязани Ермакова Евгения Викторовна**

# **READ, READLN**

#### **команда ввода информации с клавиатуры**

**в память компьютера**

# **WRITE , WRITELN**

### **команда вывода информации из памяти компьютера на экран**

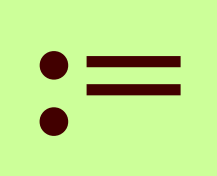

#### - **команда присваивания**

## BEGIN ... END

## – операторные скобки

## - раздел описания переменных

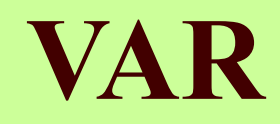

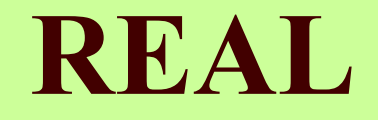

# - действительное число

#### - операция, определяющая целое частное при делении действительных чисел

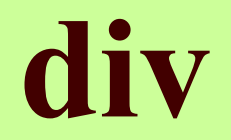

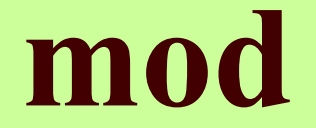

#### - остаток от деления целых чисел

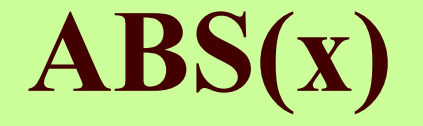

## - абсолютное значение х

#### **отделяет операторы друг от друга**

**;**

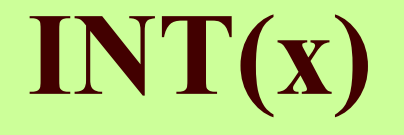

#### целая часть числа х  $\longrightarrow$

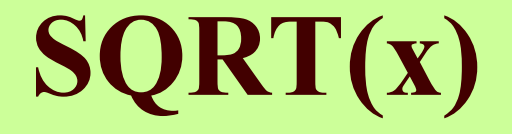

#### — корень квадратный из числа х

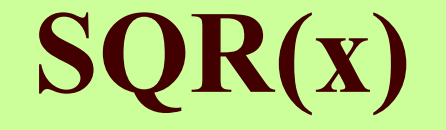

#### — квадрат числа х

## **INTEGER**

#### **– целое число**

## IF ... THEN ... ELSE

### команда проверки условия

# **FOR ... TO ... DO**

## Цикл с параметром с шагом 1

# FOR ... DOWNTO ... DO

## Цикл с параметром с шагом -1

## WHILE ... DO

## Цикл с предусловием

# REPEAT ... UNTIL

Цикл с постусловием

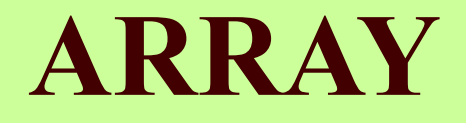

#### **Массив**